## **AP CS A Unit 1. Primitive Types. Notes**

This packet covers the basics of writing short programs.

## **Variables and Assignment Statements.**

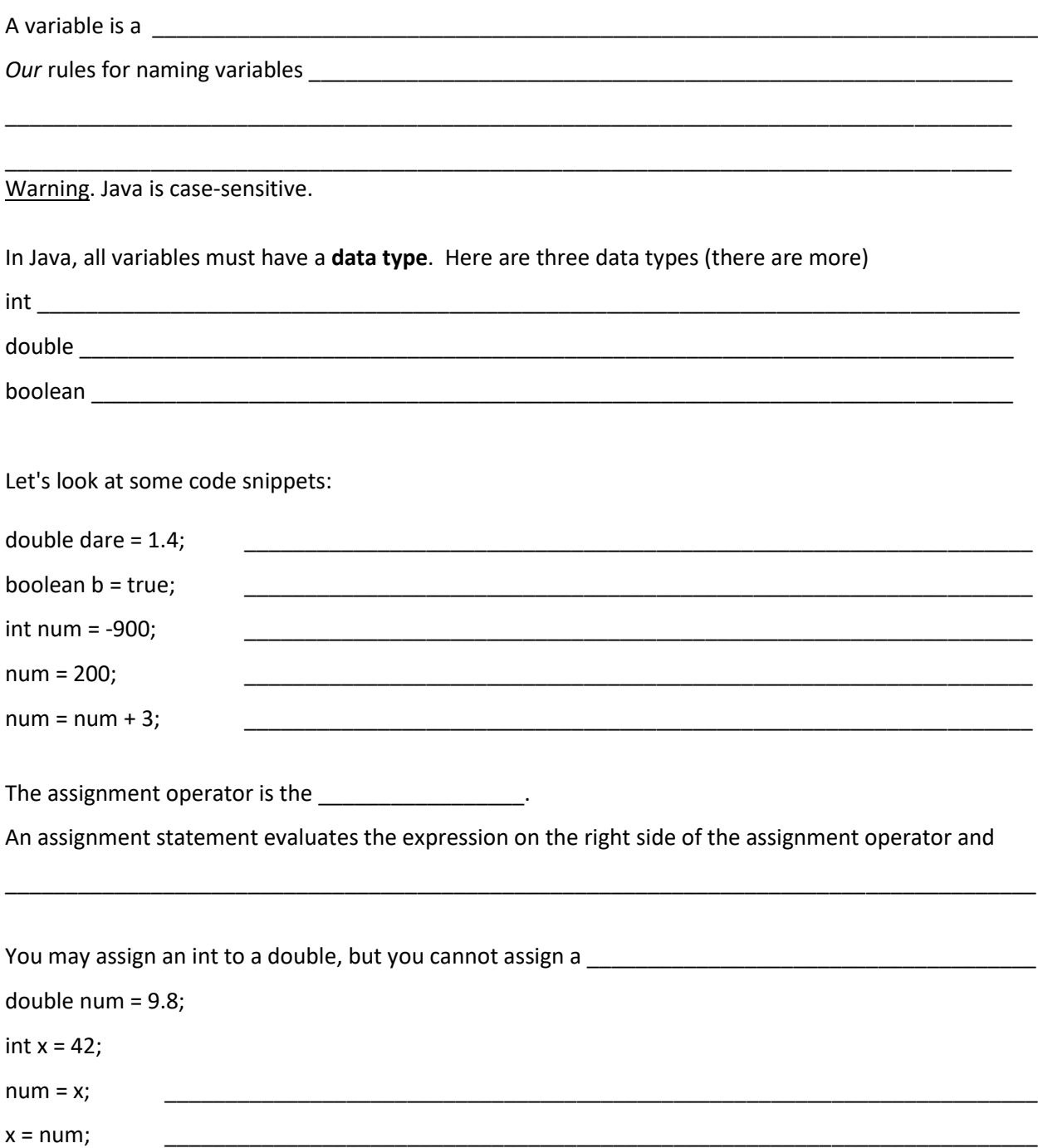

**Literals** are the fixed values used throughout the code. Literals have data types. For example:

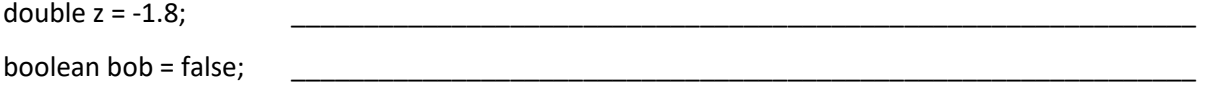

Do the first set of exercises.

## **Operations with Integers.** The result of any operation involving two ints (whether variables

or literals) is an int. When dividing two ints, the result is

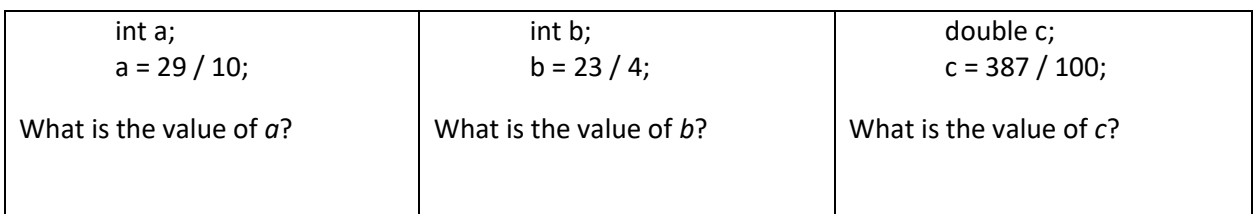

**Mixed Expressions.** If an operation involves a double, then the result is a double.

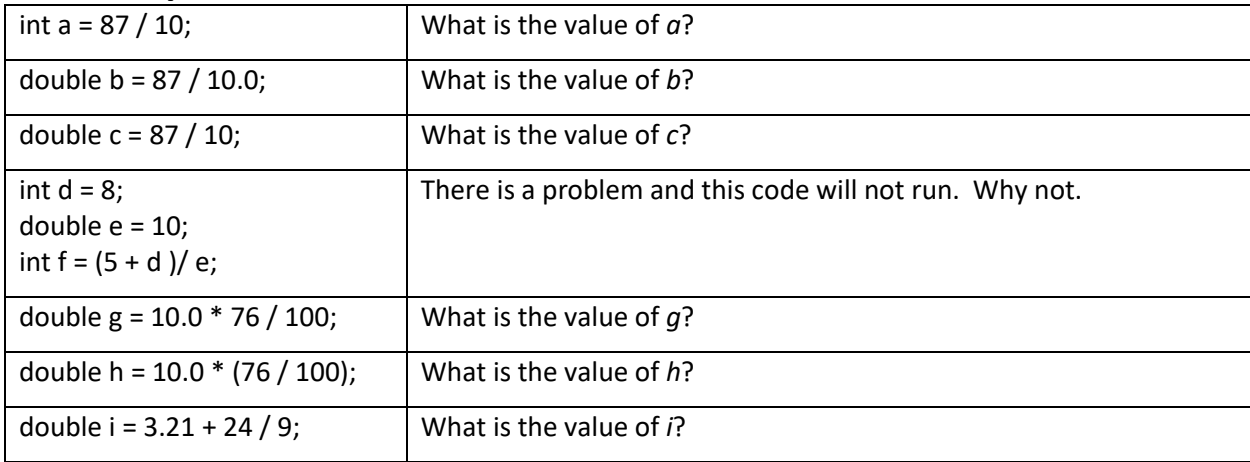

**Displaying/Printing.** When we want to display/print to the screen, there are two expressions

we use:

System.out.println (*an expression*); After displaying, the cursor moves to the next line System.out.print (*an expression*); After displaying, the cursor stays on the current line

For example:

```
int n = 20;
n = n + 10 / 2;System.out.print( "one fish " );
System.out.println("n is" + n);
System.out.println( "two fish" );
```
Show what is displayed (pay attention to line breaks).

\_\_\_\_\_\_\_\_\_\_\_\_\_\_\_\_\_\_\_\_\_\_\_\_\_\_\_\_\_\_\_\_\_\_\_\_\_\_\_\_\_\_\_\_

\_\_\_\_\_\_\_\_\_\_\_\_\_\_\_\_\_\_\_\_\_\_\_\_\_\_\_\_\_\_\_\_\_\_\_\_\_\_\_\_\_\_\_\_

\_\_\_\_\_\_\_\_\_\_\_\_\_\_\_\_\_\_\_\_\_\_\_\_\_\_\_\_\_\_\_\_\_\_\_\_\_\_\_\_\_\_\_\_

"one fish", "n is", and "two fish" are examples of string literals.

Do the second set of exercises.

**Scanner Objects and Simple Programs.** To read in data from the keyboard, we will create an object of the Scanner class. For example:

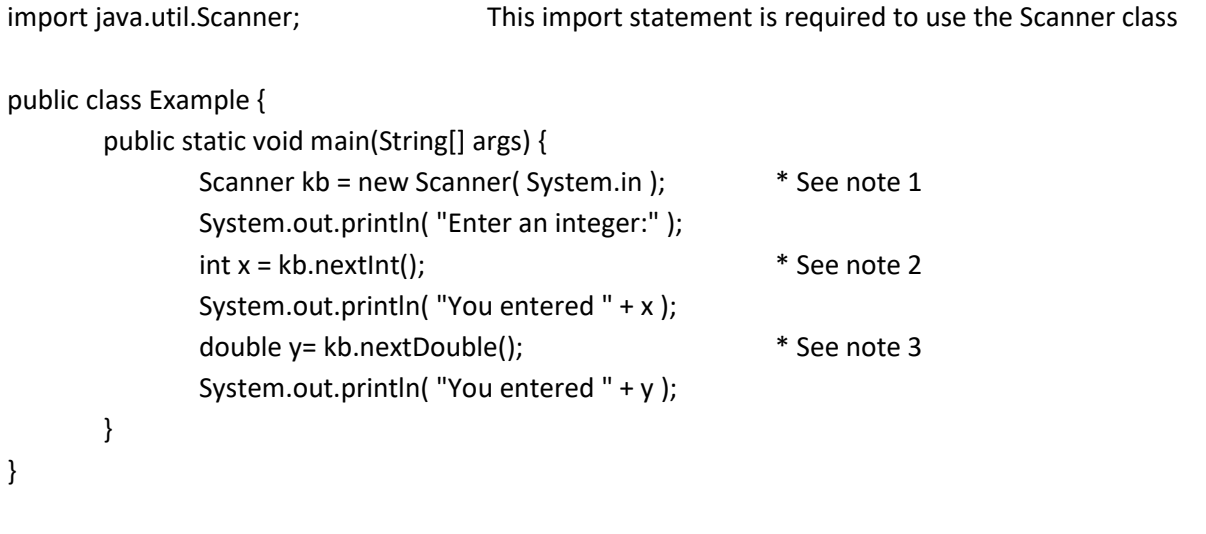

1. This statement declares a \_\_\_\_\_\_\_\_\_\_\_\_\_\_\_\_\_\_\_\_\_\_\_\_\_\_\_\_\_\_\_\_\_\_\_\_\_\_\_\_\_\_\_\_\_\_\_\_\_\_\_\_\_\_. The expression on the right side of the assignment operator creates a Scanner object. The name of the variable can change but keep everything else the same.

2. The expression to the right of the assignment operator calls the nextInt \_\_\_\_\_\_\_\_\_\_\_\_\_\_\_\_\_\_\_ which retrieves the first integer entered by the user. This value is then assigned to the variable.

3. Use the \_\_\_\_\_\_\_\_\_\_\_\_\_\_\_\_\_\_\_\_\_ method when you expect the user to enter a double.

We will discuss objects and classes in more detail in the next unit. For now you only need to know how to create a Scanner object and use it to read ints and doubles.

Do the third set of exercises.

**Casting** is the process of explicitly converting one data type to another. If you cast a double to an int, it is rounded toward zero. The casting operator has higher precedence than multiplication but lower than parentheses.

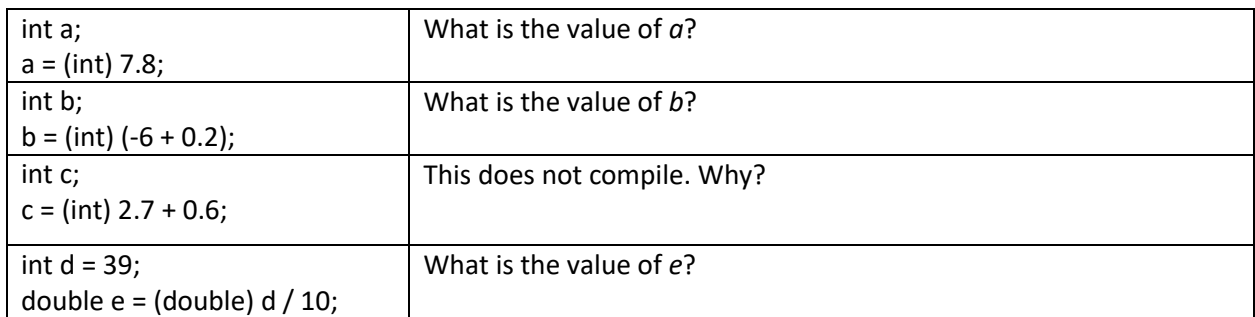

**Increment and Decrement Operators.** You can increase the value of an int or double

by using the increment operator (++). To decrease its value, use --. For example:

int  $x = 5$ ; x++; int  $y = 9$ ; y--; System.out.println( $x +$ ", " + y );

In this course we will only use the increment and decrement operators in stand-alone expressions. They will never be used as part of a larger expression in this course. For example:

int  $x = 1$ ;  $int y = 3 * x++;$  We do not do this in AP CS A System.out.println( $x +$ ", " + y ); Surprisingly, this prints 2, 3

Using the increment and decrement operators in an expression (1) makes the expression harder to evaluate and (2) leads us into topics that are not part of our curriculum.

## **Compound Assignment Operators**

Java sometimes uses "short cuts" for certain common statements

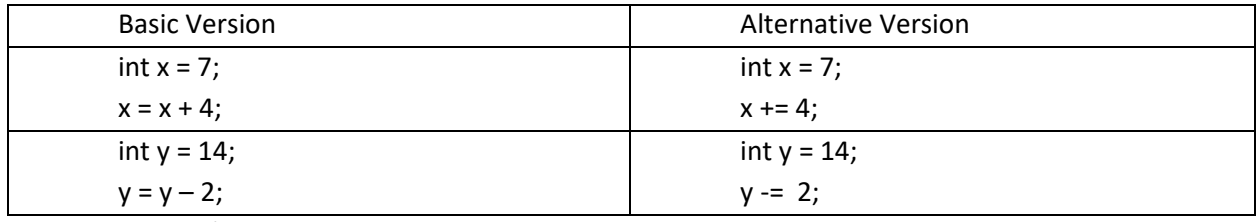

There is also  $*=$ ,  $/=$ , and  $%=$ 

Do the fourth set of exercises.

**The Modulus Operator**. The mod operator (a.k.a. the remainder operator) is the percent sign (%). It is used to find the remainder of a division operation. For example:

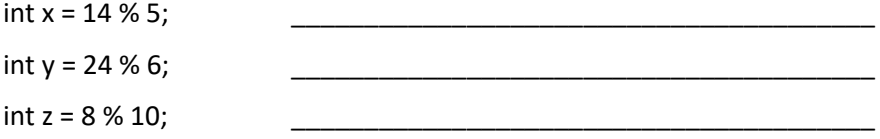

The modulus operator can be very useful. For example, suppose a store sells soft pretzels for 50 cents each and \$5 for a dozen. Here's a program that calculates the cost.

```
import java.util.Scanner;
```

```
public class Main {
        public static void main(String[] args) {
                Scanner in = new Scanner( System.in );
                System.out.println( "How many pretzels do you want? ");
                int num = in.nextInt();double cost = 5 * ( __________________ ) + 0.5 * (__________________ );
                System.out.println( "The cost is $" + cost );
        }
}
```
Here is another sample program where the mod operator is useful. It converts minutes into hours and minutes.

```
import java.util.Scanner;
public class Main {
        public static void main(String[] args) { 
                Scanner s = new Scanner( System.in );
                System.out.println( "How many minutes? ");
                int time = s.nextInt();
                int hrs = time / 60;
                int m = time % 60;
                System.out.println(time + " min = " + hrs + " hour(s) and " + m + " minute(s)" );
        }
}
                                                                              If the user enters 73, 
                                                                              what is hrs?
                                                                              what is m?
                                                                              If the user enters 51, 
                                                                              what is hrs?
                                                                              what is m?
```